, tushu007.com

## <<Solidworks<sup>200</sup>>

书名:<<Solidworks高级曲面教程2009版>>

- 13 ISBN 9787111277194
- 10 ISBN 7111277198

出版时间:2009-8

页数:188

PDF

http://www.tushu007.com

<<Solidworks<sup>200></sup>>

, tushu007.com

SoIidWorks SoIidWorks and the state of the SolidWorks3[1996] SolidWorks3[1996] SolidWorks3[1996] SolidWorks3[1996] SolidWorks3[  $SolidWorks$ 这种关系是基于我们共同的价值观——创造性、创新性、卓越的技术,以及世界级的竞争能力。 Tommy Li

ー、SolidWorks 3D CAD

SolidWorks2009

SolidWorks2009

SolidWorks

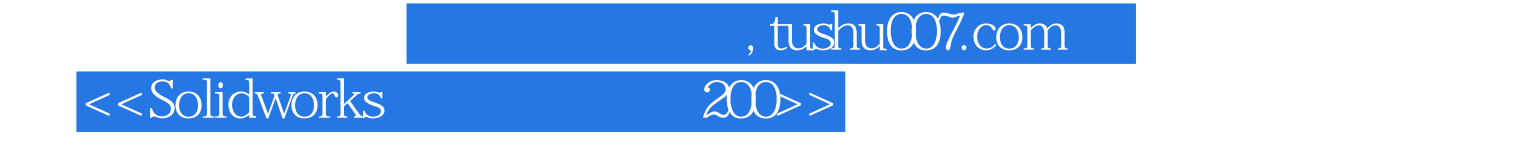

works<br>Solidworks and the solidworks and solidworks and solidworks and solidworks and solidworks and the Advanced surface Modeling Manuals: Advanced surface Modeling

## <<Solidworks<sup>200</sup>>

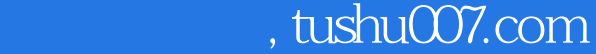

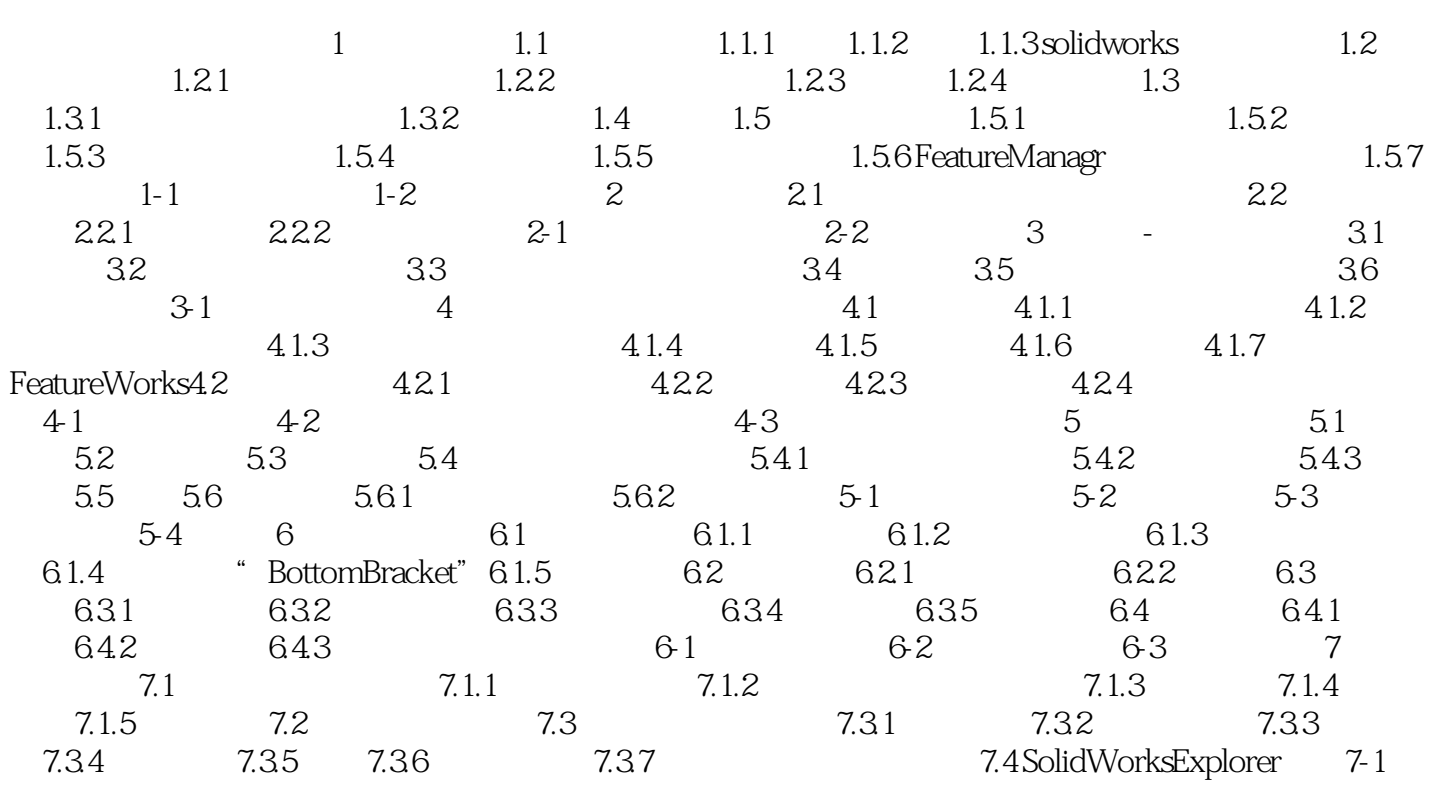

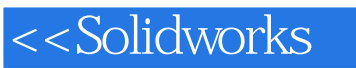

tushu007.com<br>and >

本站所提供下载的PDF图书仅提供预览和简介,请支持正版图书。

更多资源请访问:http://www.tushu007.com